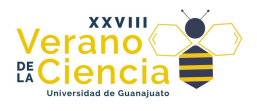

#### **Análisis de un patrón de moteado de fibra óptica plástica con procesamiento digital de imágenes.**

Analysis of a plastic fiber optic speckle pattern with digital image processing.

Alexandra Giselle Sánchez Nieto<sup>1</sup>, Carlos Rubén Ramirez Ramirez<sup>1</sup>, Alejandro Guzmán Magaña1, Jesús Antonio Constantino Herrera<sup>1</sup>, Kevin López Guzman<sup>1</sup>, Luis Manuel Ledesma Carrillo<sup>1</sup>, Ruth Ivonne Mata Chávez<sup>1</sup> 1Universidad de Guanajuato. División de Ingenierías Campus Irapuato-Salamanca. Departamento de Estudios Multidisciplinarios. Av. Universidad s/n. Col. Yacatitas. Yuriria, Gto. [ag.sancheznieto@ugto.mx1,](mailto:ag.sancheznieto@ugto.mx1) [cr.ramirezramirez@ugto.mx1,](mailto:cr.ramirezramirez@ugto.mx1) a.guzman.magaña@ugto.mx1, [ja.constantinoherrera@ugto.mx1,](mailto:ja.constantinoherrera@ugto.mx1)  [k.lopezguzman@ugto.mx1,](mailto:k.lopezguzman@ugto.mx1) [lm.ledesma@ugto.mx1,](mailto:lm.ledesma@ugto.mx1) [ruth@ugto.mx1](mailto:ruth@ugto.mx1)

#### **Resumen**

El patrón de moteado, también conocido como "speckle", es un fenómeno visual que se produce cuando un haz de luz atraviesa una fibra óptica plástica multimodo (FOP) y se proyecta en una pantalla. Este moteado se caracteriza por la presencia de numerosas y pequeñas manchas de luz brillante, y su formación es el resultado de un fenómeno de interferencia intermodal en el interior de la fibra.

Para observar el patrón de speckle, se necesita proyectar la luz emitida por la FOP en una superficie, lo que permite apreciar las variadas y distintivas manchas de luz que lo componen. Sin embargo, es importante tener en cuenta que el patrón de speckle puede variar lentamente debido a factores ambientales cercanos a la FOP, como cambios físicos o presentes en el entorno.

Estas perturbaciones pueden manifestarse en forma de cambios en la temperatura ambiente, variaciones en la presión ejercida sobre la fibra, o incluso tensiones mecánicas debido a movimientos o fuerzas externas aplicadas a la fibra. Estos cambios en el patrón de speckle proporcionan información valiosa sobre las condiciones y el estado de la fibra óptica.

Por tanto, el estudio y análisis del patrón de speckle en fibras ópticas plásticas multimodo tienen un gran potencial en diversas aplicaciones. Estos patrones pueden ser utilizados como una herramienta para detectar y monitorear perturbaciones externas, lo que puede ser útil en el desarrollo de sensores de alta sensibilidad y en aplicaciones de metrología. Además, la capacidad de observar cambios en el patrón de speckle debido a perturbaciones ofrece una oportunidad para comprender mejor el comportamiento y la resistencia de las fibras ópticas en diferentes entornos y condiciones, lo que es valioso en la mejora y optimización de tecnologías basadas en fibras ópticas.

**Palabras clave**: Fibra óptica plástica multimodo, speckle.

#### **Introducción**

Las fibras ópticas son cilindros de material dieléctrico que tienen la función de guiar las ondas de luz a través de su núcleo, gracias a la ligera diferencia de índice de refracción entre su núcleo y su revestimiento, generando el efecto de reflexión interna total. De acuerdo con el diámetro del núcleo de la fibra óptica, pueden ser monomodales o multimodales.

El paso de luz coherente por una fibra óptica, proyectado en una pantalla cercana a la salida de la luz, produce un patrón de moteado (speckle), el cual está compuesto de una multitud de puntos brillantes y oscuros, donde se aprecia visiblemente la interferencia, constructiva y destructiva, de los modos. Este patrón es altamente sensible a los cambios de temperatura, movimiento, presión, vibraciones, etc. Debido a que esta interferencia es generada por las múltiples reflexiones internas totales que tiene cada modo dentro del núcleo, por lo que cada sección diminuta de la fibra puede afectar la variación de la interferencia.

Por esta razón es de interés el estudio de este efecto, que ha sido usado para el desarrollo de sensores en fibra óptica, midiendo los cambios en imágenes y correlacionarlo al cambio en la variable ejercida.

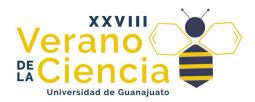

Además, el procesamiento digital de las imágenes proporciona un análisis más amplio y visiblemente más claro y preciso, ya que proporciona herramientas de análisis matemático que nos reflejan el comportamiento del moteado correspondiente a una cierta presión ejercida.

# **Materiales**

Como parte del material utilizado para los dos esquemas experimentales en esta investigación se muestra a continuación una lista de ellas:

- Láser He-Ne de 30mW
- Medidor de potencia, Newport Modelo 843-R
- Medidor de fuerza digital
- Micro posicionadores
- Fibras ópticas PMMA con diámetro de 0.125 mm, 0.25 mm, 0.5 mm, y 0.75 mm.
- Lente Objetivo acromático óptico 40x, 60x, y 20x.
- Lijas de grano fino
- Alcohol
- Cámara digital
	- **Esquema 1: Detección de la potencia óptica en fibra óptica plástica multimodo**

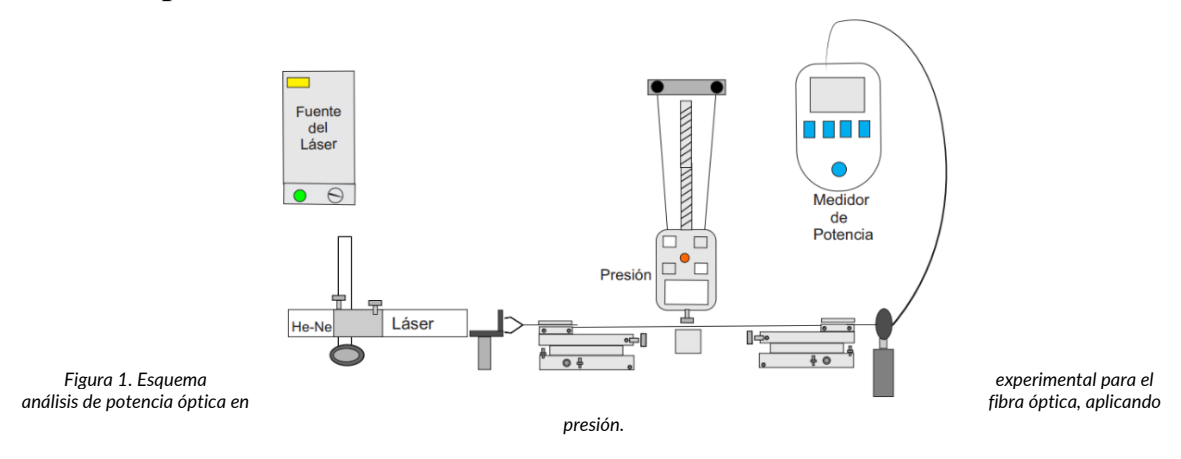

• **Esquema 2: Visualización de moteado en relación con la presión ejercida** 

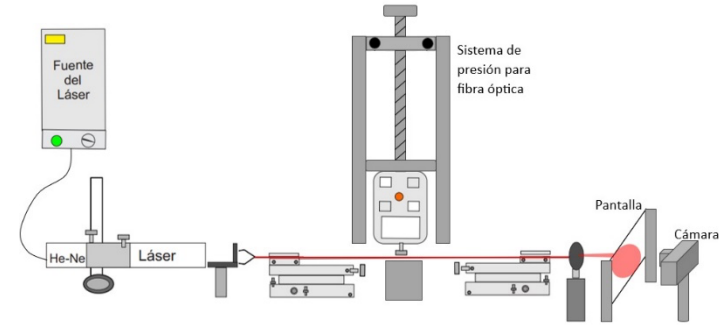

*Figura 2. Esquema óptico para la visualización de moteado con relación a la presión ejercida.*

**Metodología del esquema 1: Detección de la potencia óptica en FOP multimodo**

Se comenzó alineando la luz del láser He-Ne al objetivo 40x, para posteriormente colocar la fibra óptica plástica a la distancia focal, es necesario sujetar bien la fibra para evitar en la medida de lo posible que se mueva. A la mitad de la fibra de 38.5 cm de longitud, se coloca una base sobre la que pasa la fibra y dónde se ejercerá la presión. Para el otro extremo se tiene una base similar a la contra parte, con el objetivo de tensionar la fibra y poder observar mejor el comportamiento de esta; en este extremo tenemos el final de la fibra que está cerca del dispositivo medidor de potencia, para poder medir digitalmente la salida de la fibra.

Como un sistema secundario, tenemos un medidor de presión digital, con el que se puede modificar la presión a medida que se ajusta el tornillo principal de este segundo sistema, simulando el estímulo de presión a la fibra para poder observar su comportamiento. El sistema completo para la primera etapa se muestra en la Figura 1.

Después del armado de la primera etapa usando el medidor de potencia y diferentes objetivos de 20X, 40X y 60X, se obtuvo la potencia de salida de las diferentes fibras ópticas utilizadas.

Las fibras ópticas utilizadas fueron fibras ópticas plásticas multimodos, de diámetros de 0.125, 0.25, 0.5 y 0.75, los resultados obtenidos se muestran en la tabla 1 de la sección de resultados.

Los objetivos cuentan con una lente convexa la cual hace que los rayos provenientes del láser HE-Ne paralelos, al llegar a la lente se concentran en un solo punto, y este punto se le conoce como foco, y la distancia de este punto a la lente se le conoce como distancia focal, para este proyecto se usó una distancia focal de 0.001 cm.

Una vez que los rayos se concentran en el foco estos entran dentro de la fibra óptica y comienzan a refractarse hasta llegar a la salida de la fibra óptica, tal como se muestra en la figura 2, al llegar a la salida estos rayos son proyectados en una pantalla y forman el patrón de moteado.

Para este proyecto se utilizó la fibra óptica plástica de diámetro de 0.75 mm, ya que fue la que presento un valor más alto de potencia, el cual fue obtenido con el medidor de potencia. *Figura 3.*

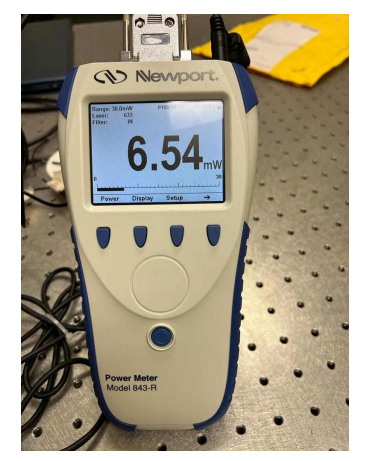

*Figura 3. Valor obtenido por el medidor de potencia, de una fibra de 0.5 mm, con un objetivo de 20X.*

#### **Metodología del esquema 2: Visualización de moteado en relación con la presión ejercida**

En la figura 2 se representa el sistema implementado. Utilizando luz láser de He-Ne con una longitud de onda de 632.8 nm a una potencia de 30 mW, posteriormente se enfoca la luz a la entrada de la fibra óptica plástica (FOP) por un objetivo de 40x a una distancia de 3 mm dónde está su punto focal, la FOP de 750 micrómetros de diámetro y 38.5 cm de longitud, a la que se le ejerce presión sobre un segmento de 2 cm utilizando un medidor de fuerza digital para medir la presión ejercida, sujeto a una base deslizable en los ejes X, Y. Posteriormente la luz de salida de la FOP es proyectada sobre una pantalla blanca, la cual es capturada por la cámara digital.

Cuando la fibra es fuertemente multimodal se pueden considerar modos de orden alto y modos de orden bajo. Los primeros son aquellos que se propagan por reflexiones totales internas, y los segundos son aquellos que

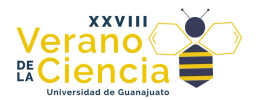

se propagan en paralelo al eje de la fibra. Los primeros son más sensibles a las perturbaciones, proyectados sobre una pantalla, se les ubica en la periferia del patrón de distribución. En este caso el análisis por zonas del patrón puede ser el más adecuado para extraer la información de una perturbación.

El patrón de moteado es aproximadamente igual a la cantidad total de modos (M) soportados por la fibra, por lo que es útil estimar esta cantidad. [2]

$$
M = \frac{V^2}{2} \tag{1}
$$

donde V es llamada frecuencia normalizada,

$$
V = \frac{2a\pi}{\lambda} \sqrt{n_1^2 - n_2^2}
$$
 (2)

donde a es el radio del núcleo,  $\lambda$  la longitud de onda de la fuente laser y  $n_1$  and  $n_2$  son índices de refracción que han sido definidos anteriormente.

#### **Fibra óptica plástica (FOP) de 750 micrómetros de diámetro**

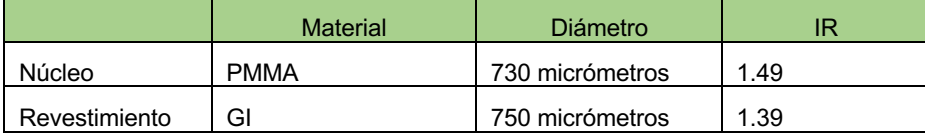

*Tabla 1. Características de la fibra óptica.*

$$
\lambda = 632.8 \text{ nm}
$$
  

$$
V = 1944.927
$$
  

$$
M = 1,891,372.4
$$

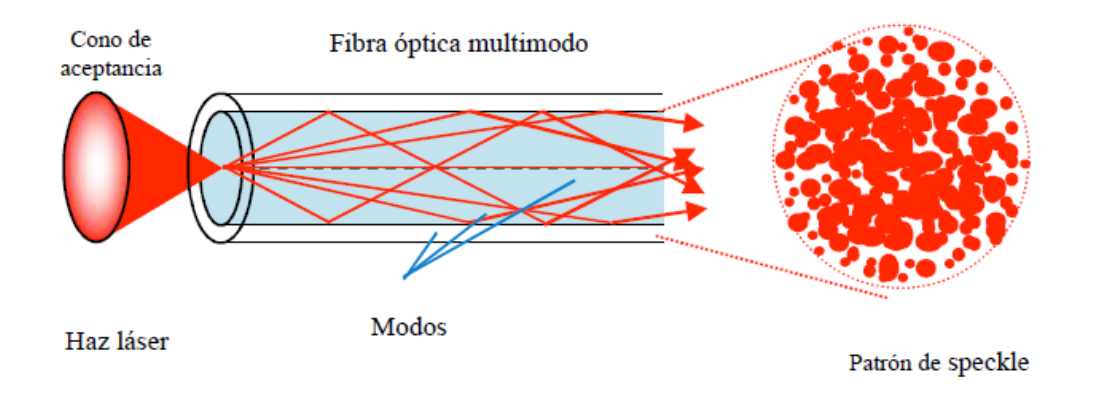

*Figura 4. Propagación de modos en una fibra óptica multimodo y generación del patrón de speckle. [2]*

La refracción es el cambio de velocidad y dirección que experimenta la luz al pasar de un medio a otro, ya sea gas o líquido, la refracción sigue la teoría de la **ley de Snell**, que establece que para un par dado de medios la relación de los senos del ángulo de incidencia y el ángulo de refracción es igual a la relación de velocidades de fase en los dos medios, o de manera equivalente, a los índices de refracción de los dos medios.

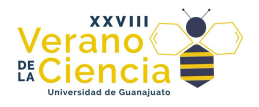

 $\sin \theta_1$  $\sin \theta_2$  $= ($  $V_1$  $V<sub>2</sub>$  $= ($  $n<sub>2</sub>$  $n<sub>1</sub>$ -

#### **Desarrollo**

Se comenzó alineando la luz del láser He-Ne al objetivo 40x, para posteriormente colocar la fibra óptica plástica a la distancia focal, es necesario sujetar bien la fibra para evitar en la medida de lo posible que se mueva. A la mitad de la fibra de 38.5 cm de longitud, se coloca una base sobre la que pasa la fibra y dónde se ejercerá la presión. Para el otro extremo se tiene una base similar a la contra parte, con el objetivo de tensionar la fibra y poder observar mejor el comportamiento de esta; en este extremo tenemos el final de la fibra que está cerca del dispositivo medidor de potencia, para poder medir digitalmente la salida de la fibra.

Como un sistema secundario, tenemos un medidor de presión digital, con el que se puede modificar la presión a medida que se ajusta el tornillo principal de este segundo sistema, simulando el estímulo de presión a la fibra para poder observar su comportamiento.

La configuración del sistema tiene mejoras para obtener mediciones más precisas. El sistema de presión se mejoró utilizando un soporte con la finalidad de tener mayor estabilidad a la hora de presionar la fibra. Al final del extremo de la fibra se colocó una pantalla sobre la cual se proyectó la luz que paso en la fibra, generando una imagen de forma circular la cual era visiblemente observar el moteado.

Como complemento, se instaló una superficie plana para mantener lo más estable la fibra, esta superficie alineada a los soportes para tener firme la fibra. En adición al sistema mejorado, complementamos con un objetivo a la salida para poder seccionar la luz y obtener el espectro en una pantalla de papel. La cámara apunta a la pantalla de papel para poder observar el comportamiento de la luz a través de la fibra y el estímulo de presión.

Para la segunda etapa se utilizó un dispositivo para aplicar presión a la fibra óptica, este está graduado para aplicar una presión de 0 a 50 Newtons, se le aplico presión a la fibra óptica de 2 en 2 Newton hasta llegar de 0 a 50, al aplicar estos cambios de presión en la fibra, el patrón de moteado en la salida iba modificando su forma, tal como se muestra en la figura 6:

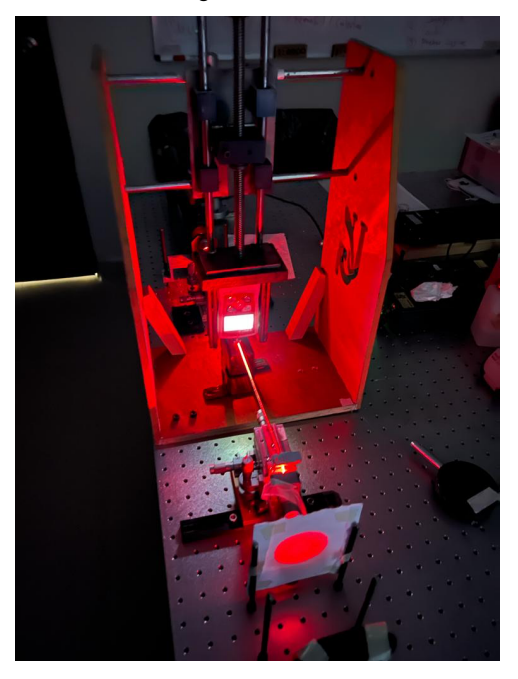

*Figura 6. Sistema armado para la segunda etapa, en la hoja se aprecia el patrón de moteado a la salida de la fibra óptica.*

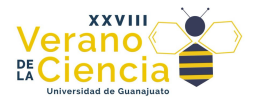

Estos cambios no eran muy perceptibles a simple vista, por lo que se utilizó una webcam para tomar varias fotografías cada 2 Newtons de presión y posteriormente aplicarles un procesamiento de imágenes mediante el lenguaje de programación de Python, y así poder visualizar de mejor forma los cambios del patrón de moteado debido a la presión aplicada.

#### **Procesamiento de imágenes y de diseño del software**

En el análisis de interferencia por moteado, el procesamiento de imágenes juega un papel fundamental para captar, visualizar y cuantificar las perturbaciones generadas en la fibra óptica. Se utilizó la librería de Python "OpenCV" para el procesamiento de imágenes capturadas durante los experimentos anteriores descritos. Este proceso incluyó las siguientes etapas:

- a) Escala de grises: Se convirtieron las imágenes capturadas a escala de grises utilizando la función "cvtColor" de openCV. La conversión a escala de grises permitió eliminar la información del color y centrarse en las variaciones de intensidad de la luz.
- b) Binarización: La binarización es una técnica importante para resaltar regiones de interés y eliminar ruido. Se utilizó el método de umbralización ("threshold") para convertir las imágenes en imágenes binarias. Esto implica la transformación de los píxeles de intensidad por debajo de un cierto umbral en negro y los pixeles por encima del umbral en blanco, de manera convenientes se utilizó el umbral de 80 al 255. De esta manera, se obtuvieron imágenes binarias que facilitaron el análisis de las perturbaciones en la fibra óptica.
- c) Detección de puntos y patrones: Mediante técnicas de detección de características, como el algoritmo de LoG (Laplacian operator Gaussian), se identificaron patrones y puntos de interés en las imágenes binarias. Estos patrones se asociaron a las perturbaciones generadas en la fibra óptica debido a la presión aplicada. Continuando con el algoritmo LoG, es una técnica ampliamente utilizada para detectar bordes y características en una imagen. Combina dos operadores: el Laplaciano y el suavizado Gaussiano. El Laplaciano identifica cambios bruscos en la intensidad de los píxeles, mientras que el suavizado Gaussiano reduce el ruido y elimina detalles innecesarios. La convolución del Laplaciano con la imagen suavizada por el filtro Gaussiano resalta las características y los bordes importantes de la imagen. En este trabajo de investigación se implementó dicho algoritmo haciendo uso de la función "cv2.Laplacian()" de la librería OpenCV, que permite aplicar el operado Laplaciano a la imagen. [4]

## **Resultados**

Los resultados de la medición de la intensidad de la luz de la salida del láser con las fibras se observan en la tabla 2,

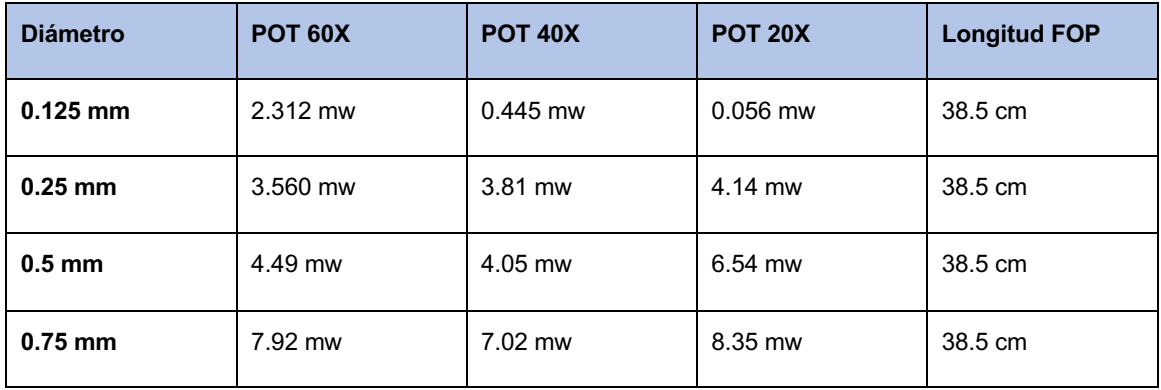

*Tabla 2. Resultados de potencia de las fibras ópticas plásticas usadas.*

En las siguientes figuras (7a y 7b) muestran los patrones de moteado, la primera imagen muestra la fibra sin presión, se percibe una mayor concentración de luz en el centro, al aplicar la presión total de 50N se aprecia una deformación un poco alargada manteniéndose en el centro, al tomar en cuenta las fórmulas anteriores nos damos cuenta de que los modos o conductos.

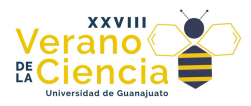

# XXVIII Verano De la Ciencia

www.veranos.ugto.mx

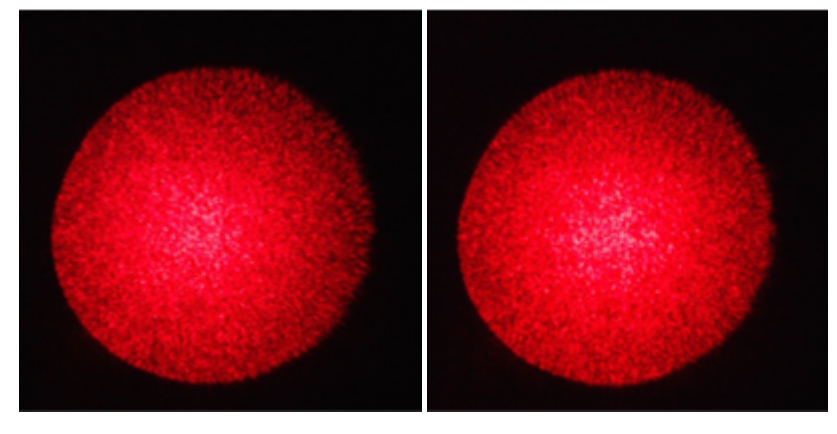

*Figura 7. Patrón de moteado sin presión. Figura 8. Patrón de moteado con presión.*

Resultados obtenidos aplicando el procesamiento digital de imágenes

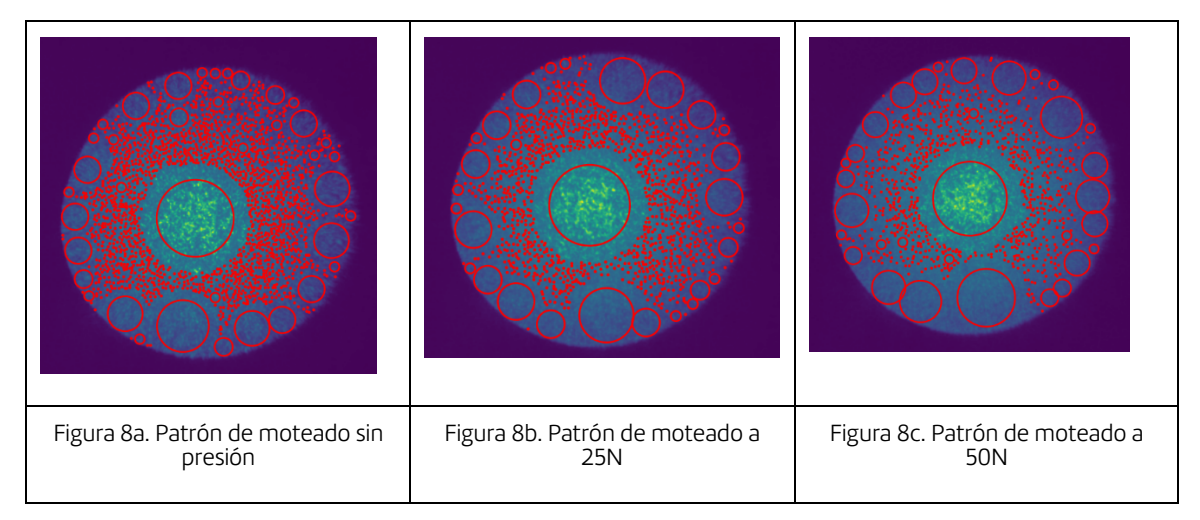

Resultados realizando el conteo de puntos

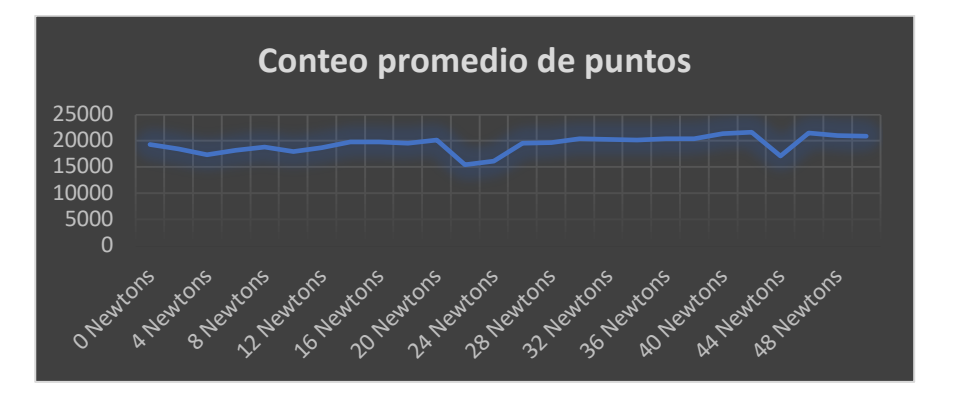

*Figura 9. Conteo de puntos usando procesamiento digital.* 

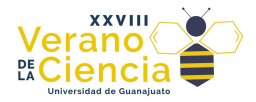

## **Discusión**

La caracterización de la intensidad en las fibras FOP muestra cómo cambian las mediciones dependiendo del diámetro de la fibra y la lente u objetivo utilizado para introducir la luz a la fibra óptica plástica. Esta caracterización ayuda a determinar con cual de las fibras se podría observar un patrón de moteado de forma más clara. Se hicieron pruebas para observar los patrones de moteado generados sobre una pantalla blanca por lo cual finalmente opto por trabajar con una FOP de 750 micrómetros de diámetro y 38.5 cm de longitud, así como con un objetivo de 40x.El cambio de la presión muestra que, si se afecta la posición de las motas, aunque a simple vista no se precisa cuanto ni cómo. Después de varias pruebas, se observó que efectivamente la fibra óptica de mayor diámetro fue la que dio mejores resultados para este proyecto, y las imágenes en las que hay más apreciación del cambio son las imágenes a 0 newton, 25 newton y 50 newton. Cabe mencionar que, en este trabajo preliminar, no se tuvo un ambiente controlado, ni de vibración, ni de temperatura, debido a eso hubo muchos cambios en ellos patrones de moteados.

La metodología utilizada para obtener el patrón de speckle en la fibra multimodo ha sido cuidadosamente desarrollada y presenta resultados prometedores en la caracterización de los patrones de interferencia generados por factores externos a la fibra. La elección del láser He-Ne como fuente de luz coherente y la aplicación de fuerza de presión en dirección perpendicular a la fibra fueron decisiones adecuadas para lograr una captura precisa de los patrones de speckle.

El análisis de los patrones de speckle capturados mediante el procesamiento digital de imágenes reveló que existen cambios en los mismos, lo cual sugiere que factores externos pueden influir directamente en la formación de estos patrones. Es importante destacar que estos factores pueden estar relacionados con cambios en la temperatura, vibraciones, presión y otras perturbaciones ambientales que afecten la fibra óptica. Estos resultados son valiosos para comprender cómo el comportamiento del speckle se ve influenciado por las condiciones externas y cómo esta información puede utilizarse en el desarrollo de sensores ópticos de alta sensibilidad.

Aunque el procesamiento digital por conteo de puntos no mostró un comportamiento lineal en la correlación entre las imágenes de speckle y la fuerza aplicada, es fundamental tener en cuenta que la falta de un banco de imágenes más extenso puede haber limitado la precisión de los resultados. Un banco de imágenes más completo y variado podría proporcionar una mejor comprensión de las relaciones entre los cambios en los patrones de speckle y las fuerzas aplicadas, lo que permitiría obtener información más precisa y confiable.

Asimismo, la sensibilidad del sensor de la cámara utilizada durante el experimento demostró ser un factor crítico en el procesamiento digital de los datos. Una cámara más potente y con una mayor resolución permitiría capturar patrones de speckle con mayor detalle y precisión. Esto, a su vez, facilitaría la localización y cuantificación de los patrones de speckle generados por las perturbaciones externas aplicadas a la fibra. En consecuencia, se podrían obtener resultados más finos y enfocados, lo que mejorarían la capacidad de detección y medición del sistema.

En el procesamiento de imágenes, se emplearon dos métodos que resultaron ser los más apropiados para lograr apreciar mejor los cambios generados en el speckle: el conteo de puntos y el algoritmo LoG (Laplace of Gaussian).

El método de conteo de puntos permitió identificar y cuantificar las variaciones de intensidad en los patrones de speckle generados por las perturbaciones aplicadas a la fibra. Al convertir las imágenes capturadas a escala de grises y posteriormente binarizarlas, se logró resaltar las regiones de interés y eliminar el ruido, lo que facilitó la detección de los puntos brillantes y oscuros en los patrones. Estos puntos de intensidad son representativos de las interferencias intermodales en el interior de la fibra y su distribución proporciona información valiosa sobre los cambios inducidos por fuerzas externas.

Por otro lado, el algoritmo LoG (Laplace of Gaussian) fue una técnica fundamental en la detección de bordes y características importantes en las imágenes binarias. Al combinar el operador Laplaciano con el suavizado Gaussiano, se realzaron los detalles relevantes del patrón del speckle y se redujo el ruido innecesario. Este proceso permitió identificar y analizar con mayor precisión los cambios sutiles en la intensidad del patrón a medida que se aplicaba la fuerza de presión en la fibra. La implementación de este algoritmo fue especialmente útil para resaltar las regiones donde las variaciones de intensidad eran más significativas, lo que facilitó el análisis de los comportamientos no lineales y las discontinuidades en las curvas de correlación.

La elección de estos métodos de procesamiento de imágenes fue acertada, ya que ambos brindaron una perspectiva clara y detallada de los cambios en los patrones de speckle a medida que se aplicaba la fuerza de perturbación. La combinación de estas técnicas permitió una evaluación más completa de la relación entre

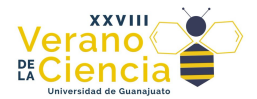

los patrones de speckle y las fuerzas externas, lo que contribuyó a una comprensión más profunda del comportamiento del fenómeno interferencial en la fibra óptica multimodo.

Es importante resaltar que, si bien el método de conteo de puntos y el algoritmo LoG demostraron ser efectivos en este estudio, existen otras técnicas de procesamiento de imágenes que podrían explorarse en futuras investigaciones. Por ejemplo, el uso de técnicas de aprendizaje automático podría proporcionar nuevas perspectivas para la clasificación y análisis de patrones de speckle más complejos. La combinación de diferentes enfoques de procesamiento de imágenes puede enriquecer aún más la comprensión del fenómeno del speckle en fibras ópticas y ampliar las posibilidades de aplicaciones en sensores y metrología.

#### **Aplicaciones**

El análisis de interferencia por moteado tiene varias aplicaciones, una de ellas es mediar la presión sanguínea de una persona. La muñeca tiene venas muy cerca de la superficie de la piel, y estas al entrar en contacto con la fibra óptica generan ondas mecánicas, las cuales sirven como perturbaciones de la fibra, y mediante una cámara y un software estas perturbaciones son analizadas y posteriormente mostradas como la presión sanguínea medida. [2]

Otra aplicación es utilizar un acelerómetro y un motor. El acelerómetro y el motor provocan ruido, el cual es detectado como vibración por la fibra óptica, y esta a su vez interpreta como una perturbación esa vibración, por lo cual el patrón de moteado se modifica de acuerdo con la velocidad del motor. [2]

## **Conclusiones**

Para lograr un resultado óptimo en este trabajo, es esencial llevar a cabo el análisis del moteado en un entorno controlado que facilite el desarrollo de la investigación. El moteado se observa mejor en fibras con diámetros mayores. La presión es una perturbación que produce cambios significativos en los patrones de moteado en fibras ópticas plásticas. Este trabajo preliminar sienta la base para el desarrollo de proyectos de análisis de patrones de moteado producidos en fibra óptica plástica para diferentes aplicaciones y desarrollos tecnológicos relacionados. El análisis por medio de procesamiento de imágenes y Python es una opción interesante y viable para este tipo de proyectos. Los resultados preliminares sirven para determinar la manera en que cambia el patrón de interferencia, lo que queda para trabajos futuros en el grupo.

Como se pudo observar en la presente investigación, existen factores externos que pueden modificar la transmisión de los datos. Modifica únicamente el espectro del moteado por lo que la información puede permanecer intacta, pueden existir otros tipos de estímulos aplicables a la fibra para constatar que realmente es un mejor conductor de información que otras alternativas. Para la transmisión de información el cable convencional puede tener interferencias del medio debido al campo magnético que se crea en referencia a su conducción; la ventaja de la fibra óptica es que al ser luz la información viaja mucho más rápido que un pulso eléctrico, existen estímulos como la torsión o la elongación que pueden intervenir en la comunicación pero eso es un tema de investigación que puede aplicarse en un futuro para posteriormente desarrollar una mejora en la fibra en cuestión.

## **Bibliografía/Referencias**

[1] Gutiérrez, L. C., Castaño, L. F., Gómez, J. A., Quijano, J. C., Herrera-Ramírez, J. A., Hoyos, A., Da Silva Nunez, L. C., Vélez, F. J., & Aristizabal, V. H. (2018). Specklegramas de fibra óptica analizados mediante procesamiento digital de imágenes. Revista de la Academia Colombiana de Ciencias Exactas, Fisicas y Naturales, 42(163), 182. <https://doi.org/10.18257/raccefyn.608>

[2] Lomer, M. (2017). FENÓMENO SPECKLE EN FIBRA ÓPTICAS Y SUS APLICACIONES EN SENSORES. Revista TECNIA, 22(2), 5. <https://doi.org/10.21754/tecnia.v22i2.76>

[3] Castaño, L. F., Gutiérrez, L. C., Quijano, J. C., Herrera-Ramírez, J. A., Hoyos, A., Vélez, F. J., Aristizábal,<br>V. H., da Silva-Núnez, L. C., & Gómez, J. A. V. H., da Silva-Núnez, L. C., & Gómez, J. A. (2018). Temperature measurement by means of fiber specklegram sensors (FSS). Optica Pura y Aplicada, 51(3), 1–7. <https://doi.org/10.7149/opa.51.3.50306>

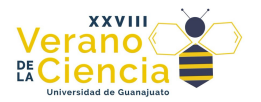

www.veranos.ugto.mx

[4] OpenCV. "OpenCV: Laplace Operator". OpenCV documentation index. [https://docs.opencv.org/3.4/d5/db5/tutorial\\_laplace\\_operator.html](https://docs.opencv.org/3.4/d5/db5/tutorial_laplace_operator.html) (accedido el 28 de julio de 2023).

[5] O. G. J. Gonzalez, "Reconocimiento de objetos utilizando Open CV y Python en una Raspberry Pi 2 en una tlapalería", Tesis de Licenciatura, Universidad Autónoma del Estado de México, 2017. Accedido el 28 de julio de 2023. [En línea]. Disponible:<http://hdl.handle.net/20.500.11799/68150>